Adobe Photoshop 2021 (Version 22.0.0) Key Generator Free Download X64

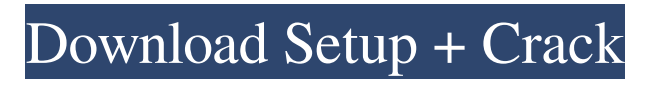

\* \*\*Fully working with Photoshop:\*\* Free tutorials for editing your personal photographs, creating web and marketing graphics, designing your own graphic designs, creating a multipage greeting card, and more. \* \*\*Getting started with the new Photoshop CS6 and Photoshop Elements:\*\* You can learn to use a new version of Photoshop or a different version of Photoshop Elements in the same or even cheaper ways than before. This chapter takes you through all the ways you can add extra things, improve the look, and make the most of your images using Photoshop's numerous tools. ## Enhancing Digital Photos Photoshop has many tools available

to enhance your images. This section walks through some of the features that can be used to add a little more to your photos. The following section introduces you to Photoshop's enhancement tools, explaining what each tool does and how to use it. ## Adjusting Exposure, Brightness, and Contrast In the following list, you see some of the things you can change about a photo to make it look better: \* \_Exposure\_ (which controls the overall lightness or darkness of a photo). \* \_Brightness\_ (which adjusts the overall brightness or darkness of a photo). \* \_Contrast\_ (which adjusts the difference between the brightness of the lightest and darkest areas of a photo).

# Photoshop and Elements have the same

features, but Elements has fewer advanced tools and features. You will need to master some of the skills needed for Photoshop when you learn Elements. How to use Photoshop Before you can edit photos and other files in Photoshop, you need to know how to work with the program's interface and menus. You can learn all you need to know about Photoshop in a couple of weeks, but it's a little trickier to learn how to use the program. I will describe my use of Photoshop in the following steps, but you can use this tutorial as a guide to learn the basics of Photoshop. Open an image in Photoshop Elements You can open an image in Photoshop Elements by either selecting the image file, or by going to the

## File menu and choosing Open. The Open dialog box opens, which you can use to browse for images or drag-and-drop a file from another program into the Open dialog box. From the left side, select the image file you want to use. You can select a file from your computer, click a link to download the file, or upload a photo stored on a memory card. At the bottom of the dialog box is a preview window. Click Choose, and then select Next. The Adobe Photoshop Elements wizards will then guide you through the importation process. Open a new image in Photoshop Elements Photoshop Elements gives you the same advanced image editing features as the professional version. With the Open dialog box open, select Edit > New and press

# Enter. Select the file type you want, and then select the resolution you want to use for your photo. Choose a background color if the default colors don't suit the image you want to use. Click OK. Save an image in Photoshop Elements Photoshop Elements has a built-in file format called JPEG2000, which allows you to store an image at up to 40 megapixels. The more detail you put in an image, the higher its resolution. The maximum resolution

available is 72 megapixels  $(4800 \times 2400)$ . You can also save images to uncompressed TIFF, JPG, and GIF formats. Save an image in Photoshop Elements File | Save Double-click the image name to open the file in Photoshop Elements. In the Save dialog box, select the Save in Camera

#### a681f4349e

"HIGHER RESOLUTION FULL-FRAME SCANNING, FAST AND SMART PHOTOGRAPHY AND SUPER-CLEAN AUTO-BALANCE ADDS" 16.0MP APS-C CMOS (X-Trans II 1.0) ISO 12800 5x Optical Zoom, 18.0-105mm (35mm equiv.) PLS, FD, 1.4x Large Hand 40x Clear Image Stabilization Pixel Shift Resolution (PSR) technology Texture Optimizer ("Bokeh Softening") Note: Images are displayed at natural size; therefore, actual product may differ from the image. of substantial interests in the aeronautical field...." Id. at 1232. In addition, the offerors' financial statements showed that they each had invested

\$3,150,000 in the F-15 aircraft. Id. The FAA also asked the contracting officer to review the offerors' past performance, stating that the offerors had not previously competed for a contract for the same type of aircraft. Id. The contracting officer, therefore, recommended that only the award be given to one of the offerors. Id. The FAA ultimately decided to award the contract to the offeror without risk to the government. Id. The Court held that the agency's single decisionmaker's determination to exclude, or to give appropriate weight to, these factors violated the competition-based method of the competitive selection process. Id. at 1234. Here, this Court finds the C-Span commission's and the NALC's role in the

## hiring of AT & T's competitor, SNI, for the work that AT & T was performing, even more suspect than that of the FAA in Austin. As stated previously, the NALC is a labor union organization that represents employees of AT & T in labor negotiations. The NALC negotiated the SNI labor contract. The SNI contract does not disclose AT & T's identity as the employer. Moreover, SNI's representative, Ms. Dorsey, testified in depositions, that the NALC kept her out of the job offer discussions between AT & T and SNI. The C-Span claim is also highly suspect. Richard Small, the Executive Director of C-

Span, testified that C-Span "contracts with companies to produce services that will air on C-

**What's New in the?**

Q: Angular 6 - run program when generated data is loaded In my angular 6 project im running a RESTful API, which is loaded with html5 data-binding. For example i have a page that when i open it has the following: Admin where "appmenu" is a component that loads an external html file that has these function: getMenu(): void { this.menuService.getMe nu().subscribe((result: any[]) => { this.menu = result;  $\}$ ;  $\}$  which get's a object with two string attributes. [{"name":"Admin", "id":1}, {"name":"Support","id":2}] And i have another component, let say "adminmenu" whos html is: { {item.name} } And this component has a routerLink that points to

### the path "/admin" and some a tags that hold the name attribute. My problem now is that i want when i load the adminmenu component to get my menu object from the api call and run the function that do the binding. I have tried to add this: constructor() { this.menu =

this.menuService.getMenu(); } but it's no working. How can i do this? A: You can use native events if you want to achieve the changes on the Angular level.

this.router.events.subscribe((event)  $\Rightarrow$  { th is.menuService.getMenu().subscribe((resul t: any  $]) \Rightarrow \{ \text{this.menu} = \text{result}; \}); \}$ survey has found that more than half of the 2,000 people surveyed have more positive experiences with their hearing healthcare provider than negative ones, while 17 per

cent felt that hearing

Windows XP, Vista, 7, 8.1, 10 (32/64-bit) Intel Mac 4 GB RAM HDD space 200 MB or more 16-bit color depth is recommended. Tux The Linux port of Dungeons of Daggorath, a 1980s-inspired point-and-click adventure game, is now available for the NVIDIA Shield TV (US, CA and AU regions only). Tux is an HD remaster of a popular 1980s point-andclick adventure game, Dungeons of

#### Related links:

<https://generalskills.org/%fr%>

<https://pelisnow.com/wp-content/uploads/2022/06/jarrlato.pdf>

[https://www.rockportma.gov/sites/g/files/vyhlif1141/f/uploads/parking-shuttle\\_info\\_and\\_hours\\_2018.pdf](https://www.rockportma.gov/sites/g/files/vyhlif1141/f/uploads/parking-shuttle_info_and_hours_2018.pdf)

[https://sportsworldtulsa.com/wp-content/uploads/Adobe\\_Photoshop\\_2021\\_Version\\_223.pdf](https://sportsworldtulsa.com/wp-content/uploads/Adobe_Photoshop_2021_Version_223.pdf)

[http://www.townofdanville.org/sites/g/files/vyhlif461/f/uploads/site\\_review\\_application\\_2014\\_fillable.pdf](http://www.townofdanville.org/sites/g/files/vyhlif461/f/uploads/site_review_application_2014_fillable.pdf)

<https://www.confopay.com/photoshop-2021-version-22-4-2-nulled-activation-code-win-mac-latest-2022/>

<https://www.cameraitacina.com/en/system/files/webform/feedback/jaledai892.pdf>

[https://blogup.in/upload/files/2022/06/1Uv9Ujzj97yghEbcmFJR\\_30\\_0d232623d0b5ab277638c11e4737a2d9\\_file.pdf](https://blogup.in/upload/files/2022/06/1Uv9Ujzj97yghEbcmFJR_30_0d232623d0b5ab277638c11e4737a2d9_file.pdf) <https://conceptlabcreative.com/adobe-photoshop-cc-2015-version-16-nulled-keygen-full-version>

[https://warganesia.id/upload/files/2022/06/Z71tCy4jAVmKbNP9nDYc\\_30\\_866a39622d4321c4e138eb6593233d6d\\_file.pdf](https://warganesia.id/upload/files/2022/06/Z71tCy4jAVmKbNP9nDYc_30_866a39622d4321c4e138eb6593233d6d_file.pdf)

<https://dubaiandmore.com/wp-content/uploads/2022/07/rossger.pdf>

<https://www.tuttoporte.com/sites/default/files/webform/houmoll730.pdf>

<https://luxvideo.tv/2022/06/30/adobe-photoshop-cs5-win-mac-updated/>

[https://philippinesrantsandraves.com/upload/files/2022/06/fbMfqfTy5IcNLZuFPtgg\\_30\\_44e9c18c4e86cb8150a076ef1e3aa304](https://philippinesrantsandraves.com/upload/files/2022/06/fbMfqfTy5IcNLZuFPtgg_30_44e9c18c4e86cb8150a076ef1e3aa304_file.pdf) [\\_file.pdf](https://philippinesrantsandraves.com/upload/files/2022/06/fbMfqfTy5IcNLZuFPtgg_30_44e9c18c4e86cb8150a076ef1e3aa304_file.pdf)

[https://api4.eu/wp-content/uploads/2022/06/Photoshop\\_2022\\_Version\\_230.pdf](https://api4.eu/wp-content/uploads/2022/06/Photoshop_2022_Version_230.pdf)

<https://roundabout-uk.com/photoshop-2021-version-22-4-activation-license-key-full-for-pc/>

<https://practicalislam.online/wp-content/uploads/2022/07/charabry.pdf>

<https://bookland.ma/2022/06/30/photoshop-2022-version-23-crack-patch-with-license-code-updated-2022/>

<https://makanty.net/wp-content/uploads/2022/06/emmlon.pdf>

<http://vikingsfootball.net/2022/06/30/photoshop-2021-version-22-3-serial-number-and-product-key-crack-license-code/>